Олимпиада «Физтех» по физике 2022

Класс 10

#### Вариант 10-01

Шифр (заполняется секретарём)

1. Фейерверк массой  $m = 2 \text{ kT}$  стартует после мгновенной работы двигателя с горизонтальной поверхности, летит вертикально вверх и разрывается в высшей точке траектории на множество осколков, которые летят во всевозможных направлениях с одинаковыми по величине скоростями. Высота точки разрыва  $H = 65$ м. На землю осколки падают в течение  $\tau = 10$ е.

1) Найдите начальную скорость  $V_0$  фейерверка.

2) Найдите суммарную кинетическую энергию  $K$  осколков сразу после взрыва.

Ускорение свободного падения g=10 м/с<sup>2</sup>. Сопротивление воздуха считайте пренебрежимо малым.

2. На гладкой горизонтальной поверхности расположен клин. Гладкая наклонная поверхность клина образует с горизонтом угол  $\alpha = 30^{\circ}$ . Шайбе. находящейся на наклонной поверхности клина, сообщают начальную скорость  $V_0 = 2$  м/с (см. рис.), далее шайба безотрывно скользит по клину. Массы шайбы и клина одинаковы. Ускорение свободного падения  $g=10$  м/с<sup>2</sup>.

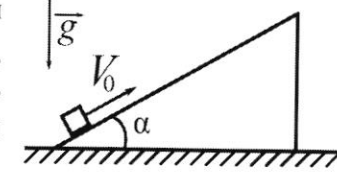

1) На какую максимальную высоту  $H$  над точкой старта поднимется шайба на клине?

2) Найдите скорость  $V$  клина, в тот момент, когда шайба вернется в точку старта на клине. Массы шайбы и клина одинаковы. Ускорение свободного падения  $g=10$  м/ $c^2$ .

3. По внутренней поверхности проволочной металлической сферы радиуса  $R = 1, 2$ м равномерно со скоростью  $V_0 = 3,7$  м/с движется модель автомобиля. Движение происходит в горизонтальной плоскости большого круга. Масса модели  $m = 0, 4$  кг. Модель приводится в движение двигателем. Силу сопротивления считайте пренебрежимо малой.

1) С какой по величине силой  $\overline{P}$  модель действует на сферу?

2) Рассмотрим модель автомобиля равномерно движущуюся по окружности в плоскости большого круга, составляющей с горизонтом угол  $\alpha = \frac{\pi}{6}$ . Вычислите минимальную допустимую скорость  $V_{MIN}$  такого равномерного движения. Коэффициент трения скольжения шин по поверхности сферы  $\mu = 0.9$ . Ускорение свободного падения g=10 м/с<sup>2</sup>.

4. Один моль одноатомного идеального газа участвует в цикле 1-2-3-1 (см. рис.), участок 1-2 -дуга окружности с центром в точке 3. Температура газа в состоянии 1 равна  $T_l$ .

1) Какое количество  $Q$  теплоты подведено к газу в процессе расширения?

2) Найдите работу  $A$  газа за цикл.

3) Найдите КПД  $\eta$  цикла.

Универсальная газовая постоянная R.

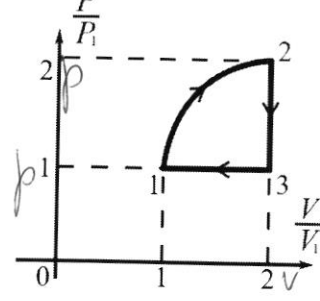

5. Заряд  $Q$  >0 однородно распределен по сфере радиуса  $R$  . В первом опыте на расстоянии  $2R$  от центра сферы помещают небольшой по размерам шарик с зарядом  $q$  >0.

1) Найдите силу  $F_1$ , действующую на заряженный шарик.

Во втором опыте заряд  $q$  однородно распределяют по стержню длины  $R$ , стержень помещают на прямой, проходящей через центр заряженной сферы. Ближайшая к центру сферы точка стержня находится на расстоянии  $2R$  от центра.

2) Найдите силу  $F_2$ , с которой заряд сферы действует на заряженный стержень.

Bce силы, кулоновских, считайте кроме пренебрежимо малыми. Коэффициент пропорциональности в законе Кулона  $k$ . Явлениями поляризации пренебрегите.

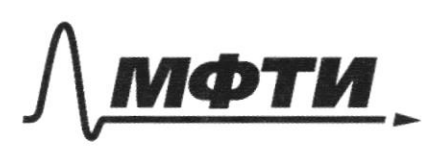

«МОСКОВСКИЙ ФИЗИКО-ТЕХНИЧЕСКИЙ ИНСТИТУТ (НАЦИОНАЛЬНЫЙ ИССЛЕДОВАТЕЛЬСКИЙ УНИВЕРСИТЕТ)»

ШИФР

(заполняется секретарём)

## ПИСЬМЕННАЯ РАБОТА

 $M=2142$  $H=65M$  $\tau$ =100 y. Macc Teophine  $\mathcal{O}$  $7V_0 - 7$ gount  $2)$  $k-1$  $a_{y, M}$  $m$  $=44$  $\mu$  =  $\eta$  = const. =>  $a_{y}$ Lunceral herpas one  $\mathcal{M}_{\mathcal{A}}$  $\mathcal{U}$ uerry  $\ell\ell\Lambda$ PH WOU roba ry M  $\mu$ a esem hephuemacrae C  $\cal{H}$  $M^{\rho}$ rause  $F.$  $\iota$ uradel glunc  $2.5.13$  $,65$  $13\mu$ Kuneta Hepren Ma haveryen egep 3 Cm  $K =$  $\lessgtr$  $2.10.65 =$ <br>1300 Duc  $13cc$  Duc

□ черновик ⊠ чистовик (Поставьте галочку в нужном поле)

 $\Lambda/2$ Dano:  $30^\circ$ ,  $V_c$  $\alpha$  $\mu/c$  $\overline{\phantom{0}}$  $9 = 10$  M/ hma  $\mathscr{R}$ ti configum Met as.  $\sqrt{5ih}$  = Kiwiter : m! Heplugan Kullo.  $HCC$ geurembyen vy cele cuita useep maun rebo  $urt =$ Unura: the sind + Warm COSX = MacTH mo O  $5ihd$  $mgC95d - M\alpha RM5ihd$  $U$   $y$  :  $\frac{M\alpha_{K4}}{5^{11}M}$ Agcesa- Makersina  $A\kappa u = 9G56Gihd - Ak1Sih<sup>2</sup>d$  $CHK\lambda (1+5i\hbar^2)(=$ gostsind  $6565166$ <br> $1+5.112$  $9.5.7$  $0.11 =$  $rac{1}{2}g$  $0$ CTH =  $\frac{3}{7}$ cg +  $rac{2}{10}$  $59$  $\equiv$ 9  $359$  $5\sqrt{c^2}$  $5.4$ 16  $165$  $1/c$ 

№ чистовик □ черновик (Поставьте галочку в нужном поле)

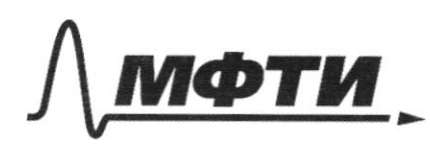

«МОСКОВСКИЙ ФИЗИКО-ТЕХНИЧЕСКИЙ ИНСТИТУТ (НАЦИОНАЛЬНЫЙ ИССЛЕДОВАТЕЛЬСКИЙ УНИВЕРСИТЕТ)»

ШИФР

(заполняется секретарём)

ПИСЬМЕННАЯ РАБОТА

Hang hya Kotte hous  $O/$ chyche  $\mu$  $ho$ Krustel Muen Telly Vo-CLCTH Graci  $O =$ they inycka  $\overline{c}$ Uhea ten CICTM tenyera Killen W M Which Crepocnio a  $t_n$ )  $\Rightarrow$  $\overline{t}$ Cn  $\overline{2}$  $\overline{c}$  $\mathcal{M}$  $\mathcal{L}_{0}$  $553$  $\mu/C$  $\frac{1}{4}$  $\overline{1}$  $\dot{4}$  $\overline{z}$ lod M  $\overline{\mathcal{E}}$ 

□ черновик ⊠ чистовик (Поставьте галочку в нужном поле)

15  $\overline{R}$  $>$  $C$  $2k - 0$  $H.$ hele  $\lambda$ Hanful ochro  $\omega$  $2)F_{2}$  -Ine  $\frac{kQq}{4k}$  $3a$  $\frac{1}{\sqrt{1-\frac{1}{2}}}$  $\overline{A}$  $24$  $\overline{2}$  $\alpha$  $\frac{KqQ}{4k^2}$  $\supset$  $2)$  $2h$  $\epsilon$ Hanp  $7\lambda$ held COPE I- unseintiere MOTHE  $\overline{\mathcal{K}}$  $KQ$  $dq$  $= d d x$  $(2k+x)^{2}$  $\overline{\mathcal{O}}$  $++$  $\overline{C}$ 3 czne  $(2k+x)$  $t$  2  $k + \lambda$  $903k$  $\sigma$  $2k$  $3h$  $3/2$  $K($  $dK$  $-\frac{R}{6h^2}$  =  $2dkQ$  $2h$  $2h$  $\mathcal{Z}$  $rac{2}{6}$  $dK$  $\lambda$  $\overline{c}$  $\overline{2}$  $X K X$  $\bigtriangleup$  $\overline{3k}$  $\overline{z}$ № чистовик

□ черновик (Поставьте галочку в нужном поле)

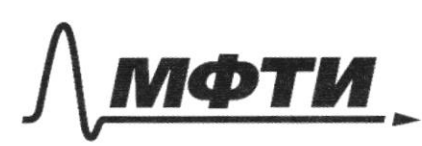

«МОСКОВСКИЙ ФИЗИКО-ТЕХНИЧЕСКИЙ ИНСТИТУТ (НАЦИОНАЛЬНЫЙ ИССЛЕДОВАТЕЛЬСКИЙ УНИВЕРСИТЕТ)»

ШИФР

(заполняется секретарём)

## ПИСЬМЕННАЯ РАБОТА

 $\overline{\mathcal{N}}$ repucy  $= 1 \mu$ orb rguseo  $100$ ζ  $20$  $\sqrt{2}$ We rave m  $\mathcal{I}$ :  $\frac{40}{2}$   $\frac{1-2}{4}$  (4pV-pV)  $all + 1$ www  $rac{3}{2}$  $\triangle$  $\Delta$  $\omega$  $\overline{c}$ Louzage hog  $J\frac{1}{4}$  $+$   $\frac{d\mathcal{F}_{\mathcal{U}}}{dt}$  $\frac{1}{2}$  $\overline{4}$  $\overline{C}$  $\Delta$ Ĥ COHA cen mopa howin ca miningue  $Q_H - Q \times$  $\overline{\mathcal{F}}$  $\frac{5}{2}$ ou

□ черновик ⊠ чистовик (Поставьте галочку в нужном поле)

 $Q = Q_H$  $\frac{J_1}{J_2}$  $-\frac{11}{2}$  Shift  $8$  /271  $8kT(\frac{14}{2}+\frac{T}{4})$  $\begin{array}{c} \n\frac{1}{2} + \frac{1}{4} = \frac{1}{2} \n\end{array}$  $22 + T$  $8$  $k$ ti  $J$ t  $Q = \frac{1}{2} hT1 / \frac{11}{2} + \frac{1}{4}$  .  $A_{4} =$ Unker :  $22 + 51$  $\sqrt{3}$  $2 = 30^{\circ}$  $k = 1, 2, m$  $1/6 = 3,7$   $\mu/c$  $m = 0, 4k1$  $V = const$ No pagingly a yennyy copyron  $(1) 422 p - 7$ Hampahrens N,  $F_{Tp}$  - he kac,  $2)$  $\frac{1}{n}$ FIFI FAULUI-FIP, FALLEN Were Kacamentona Frem = Fr $p = \mu mg \mu N$ , T.K inamunka guincera  $F_T$  =  $\mu \frac{mV_0^2}{k}$  $\alpha$  may  $c = \frac{mVc^2}{b}$  $N=$  $\overline{N}$ + $F_{TP}$  $\overline{\mathcal{A}}$  $F$ T $p$  $m_{1/2}$   $\frac{1}{4}$   $\frac{1}{4}$  $\mu^2 + 1$  $\overline{\mathcal{N}}$  $4, 4, 13, 7)$  $V\mu^{2+1}$  $1, 8$  $\frac{13}{3}$  $7.81$ 1,81 7  $ms5int+Ni=$  $V$ m<sup>'</sup> Ang sind a Umin Norga N=0  $Imih$  V  $m_in =$ ∆ чистовик

□ черновик (Поставьте галочку в нужном поле)

 $M = 2k1$  $P$ -un glewa ue  $H = 65M$ gentha  $CLCC$  $U = 100$  $T.\kappa$ Flereugtp =>>  $\sqrt{0}$  his  $T^{\circ}$ uacc Winewor rob  $\nu$  $errTb$  $k$ dens CCKenkel honogomeaer  $z$  $h\rho$ raenny ruu Uz MOVIento nagae remeturaturer legge. me us C Hascrigerund xoven reparentmefile M no. b  $V_4$ ,  $M = C$ Hunc (ROKEREN) uny willy Curricompiles  $V_y$ ,  $u = V_c$ 29  $\not\!\!\!D$  $V_{o}$  $V_c$  $20,65$  $13CC$  $=$  10  $/$  13  $\mathcal{M}/\mathcal{C}$ prolle 13 CODNC KOKRIHAR Krisienwic U tturanu Helman homita Lepenienze los hora  $Ha$ ycorreck rue  $\mu$  $K =$ uot  $m_3H_$ zentimo  $10.665 = 1300$ 2

⊠ черновик □ чистовик (Поставьте галочку в нужном поле)

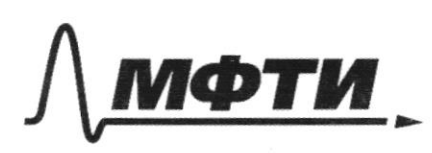

«МОСКОВСКИЙ ФИЗИКО-ТЕХНИЧЕСКИЙ ИНСТИТУТ (НАЦИОНАЛЬНЫЙ ИССЛЕДОВАТЕЛЬСКИЙ)<br>УНИВЕРСИТЕТ)»

ШИФР

(заполняется секретарём)

## ПИСЬМЕННАЯ РАБОТА

 $\overline{c}$  $M$  $\circ$ y  $=$  100  $\bigvee_{\mathcal{L}}$  am integnion ha Eca Oper hoveren noula M  $V<sub>1</sub>$  $H =$  $H$  $\mathcal{O}$ MM will  $\mu$ acc he rieu  $\iota$ M  $7<sub>1</sub>$ ricc  $H C$ C openesse mgo. wo ne.  $\mathcal{C}$ Chepel  $V_{c}$  $29H$ 29

□ чистовик ∤ черновик (Поставьте галочку в нужном поле)

 $N<sub>2</sub>$  $d = 3c^{\circ}$  $Vo = 2M/C$  $\sqrt{c}$ m  $\prec$  $9 - 1011/c$  $\geq$ Hanmu: H-T  $1/a$ acmby Kruiss  $\forall$  $\overline{\mathcal{U}}$ Kerney  $TC$ ero.  $\frac{1}{4t}$  = F.V = N Nsind  $ma$ Umitia H CO pengen Furl cost thingsind Mg  $= maR_{TH}$  $L_{U}$ Ma  $59$  $C(sd + hag s)$   $hd =$ MAOTH. Kra  $\mathcal{G}$ mejce  $\int -445ihd$  $\mathcal N$  $mgcs\angle -mgsin\angle$  $\leq$ Mig Cest - Masind Sind  $h - q$  $Mpg(666.5)h2$  $hasi^2d$  $96565i h$  $a + a$ sin  $4 =$  $M$  $\frac{cos\alpha sin\alpha}{1+sin^{2}\alpha}$  $\frac{1}{2}$  $C_{\mathcal{B}}$  $QcTH$  $a \cos f + q \sinh f$  $100 - (a \cos x + q \sin x)$ Kenger Labrie morga 0

Дуерновик □ чистовик (Поставьте галочку в нужном поле)

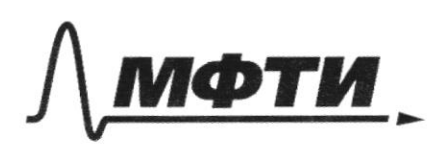

«МОСКОВСКИЙ ФИЗИКО-ТЕХНИЧЕСКИЙ ИНСТИТУТ (НАЦИОНАЛЬНЫЙ ИССЛЕДОВАТЕЛЬСКИЙ)<br>УНИВЕРСИТЕТ)»

ШИФР

(заполняется секретарём)

НАЯ РАБОТА П

Mouz 60 r  $=\frac{kU}{12k+x}$ Mb  $=\frac{kU}{(2k)}$  $\frac{1}{(1+1)^2}$  dg  $dF$  $dq = \kappa dx$ .  $\frac{\angle KGdx}{(2k+x)^2}$  $k\#$  $dF$  $z$  ddt  $x$  /  $x + 2k$  $dK$  $(2k+1)$ Serve  $107$  $2kgo$  $L_{2}$  $3^{12}$ <br> $72$  KG  $\frac{2h}{2h}$  $\frac{1}{3}$  $AKG$  $\overline{L}$  $2$  $\overline{\phantom{a}}$  $2d$  $4kR$  $\overline{z}$  $kQ^3$  $-2$  $\frac{kqQ}{2k^2}$ 

□ чистовик □ черновик (Поставьте галочку в нужном поле)

0 06 gulal  $3c$ Univer - Opyca ( rechre ur Ma  $\frac{2}{\frac{V_{c}cos\theta}{T}}$ Vouss ANVO COSL  $V_{ML}$  =  $\frac{V_0^2 cos^2\lambda}{4}$  $rac{z}{q}$  $\overline{4}$  $C<sub>0</sub>$  $h$  Max =  $\overline{29}$  $\circ$  $50 - 6,55 = 10$  $12$  $\mathcal{Q}$  $\overline{2c}$ 5  $\overline{\mathcal{M}}$  $30$  $=$  $|c|$ .  $34,5$ Vasc  $\overline{1}$  $6,5=$ 9  $\mathcal{C}$ Á  $137$  $\overline{\mathcal{L}}$  $\mathscr{G}$  $\frac{2HV_c}{D}$  $Hq V1-$ Vo  $-29$  $29$ Vc  $2Vc$  $\lambda$ Vc  $\ell_1$  - $|U_C|$  $24M$  $\frac{M}{T}$ =Vo  $\frac{1}{2}$  $+Vc=V1$  $201005$  $2 - 10$  $\forall \alpha$  $130.19$  $12710$  $= 10\sqrt{13}$  $+11e-11$  $2\frac{H}{T}$ 29

⊠ черновик □ чистовик (Поставьте галочку в нужном поле)

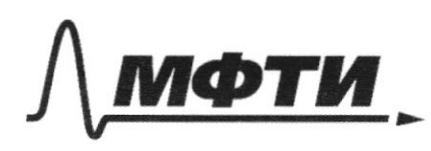

«МОСКОВСКИЙ ФИЗИКО-ТЕХНИЧЕСКИЙ ИНСТИТУТ (НАЦИОНАЛЬНЫЙ ИССЛЕДОВАТЕЛЬСКИЙ<br>УНИВЕРСИТЕТ)»

ШИФР

(заполняется секретарём)

# ПИСЬМЕННАЯ РАБОТА

 $\mathcal{Z}$  $\sim$  $2M/C$  $M_{K}$  =  $M_{U1}$  =  $M$ H nux.  $a \times$ Kills Kunsea  $h \not\sim$ ma  $3ih$ Krurs MA  $\mathbb{Z}$ KUULLEUND  $COL$  $\overline{C}$  $V = V_{\kappa\lambda}$  $\mathcal{C}_{\mu\nu}$ eilille  $\emptyset\mathcal{X}$  $\overline{c}$  $2$ Max h Max

Да черновик □ чистовик (Поставьте галочку в нужном поле)

 $kQ$   $kQ$  $(2k+x)^2$  $\frac{kQ}{2k+x}$  $dF_a =$  $a^2$ da ussien Har My une<br>nonga IOTHecure  $dq$  $=$  d d x  $dF = \frac{kQ}{(2k+x)^2}$ ddx Klid  $\sqrt{2}$  $2h+x$  $3atv$ wen of asily  $90$  $\frac{9k^2}{96^2}$  $F<sub>2</sub>$  $\overline{\mathcal{L}}$ Ą  $K\frac{d}{2}$ lb  $g/k$  $rac{KGd}{2}$  $k\frac{d}{dt}$  $4k^2$  $kGA d(k+2k)$  $K\frac{L}{T^{2}}(x+2h)^{2}$ QR -<br>- 2 二  $KGA + Lt^{-1} = 1 - 2KA$  $\frac{1}{t}$  $1494(\frac{1}{312}-\frac{1}{212})$  $= -2162 d\hat{a} - \frac{12}{6h^2}$  $2$ 

**П**/черновик П чистовик (Поставьте галочку в нужном поле)

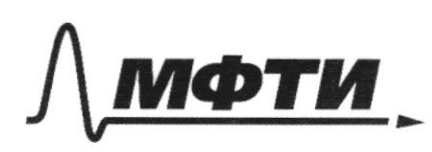

«МОСКОВСКИЙ ФИЗИКО-ТЕХНИЧЕСКИЙ ИНСТИТУТ (НАЦИОНАЛЬНЫЙ ИССЛЕДОВАТЕЛЬСКИЙ<br>УНИВЕРСИТЕТ)»

ШИФР

(заполняется секретарём)

# ПИСЬМЕННАЯ РАБОТА

 $\overline{\mathbf{c}}$  $2k+x$ Ad.dx  $\mathbf{z}$  $\mathcal{Z}$ h IOMO Ò  $t = (2k+1)^{2}$ 2  $=$  of  $t$  $d$  $g_{h}$  $\mathfrak{z}$ \$  $\overline{v}$  $\overline{c}$  $\mathscr{Q}$  $G$  $2h$ K

- иерновик □ чистовик (Поставьте галочку в нужном поле)

Страница  $\mathcal{N}_{\!\!\mathfrak{Q}}$  (Нумеровать только чистовики)

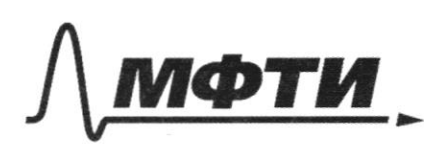

«МОСКОВСКИЙ ФИЗИКО-ТЕХНИЧЕСКИЙ ИНСТИТУТ (НАЦИОНАЛЬНЫЙ ИССЛЕДОВАТЕЛЬСКИЙ УНИВЕРСИТЕТ)»

ШИФР

(заполняется секретарём)

### ПИСЬМЕННАЯ РАБОТА

Dare.  $t_{1}$ Menimu: G 71 repepucelian  $6p1$ CCho uppul Meyecc hereumperent  $21 + 4$  $\Delta$  $\frac{3}{2}$  3pV= $\frac{9}{2}$ pV.  $\frac{3}{2} (2450 - 60)$  $\Delta$  $A \rightarrow$ hiouja  $\gamma$ hag r une n  $\overline{J}$ yag premier.  $- h \omega v$ mehou  $\frac{9}{2}bV+bV+1$ 

⊠ черновик □ чистовик (Поставьте галочку в нужном поле)

 $\mathcal A$ Wurker mo uzago  $1 - \frac{4}{\alpha}$  $=$   $\frac{3}{2}$   $+$   $\frac{2}{8}$   $+$   $\frac{2}{8}$   $-3$   $+$   $\frac{2}{8}$   $-1$  $Q_{x}$  $bV|_2 U + A E^C$   $d = \frac{3}{2}$   $(4bb - 26U)$  $42 - 3$  $t \cdot k'$   $V = cents t$  $\geq$ uzo Sapportis)  $3264602$  $+ bV$  $14 - 10$  $\begin{array}{c} \begin{array}{c} \hline \end{array} \\ \begin{array}{c} \hline \end{array} \end{array}$  $\frac{3}{2}$  $=$  $\frac{5}{2}b$  $\frac{5}{2}bV + \frac{6}{2}bV =$  $\frac{11}{2}bV$ bЙ  $22 + \pi$ reag-resentations  $y_{b-}u$  $\frac{\pi}{2}$ >kti+ 48kti  $DQ =$  $11$  $h\mathcal{I}$  $\pi$   $\mathcal{Y}$   $\frac{1}{2}$   $\frac{1}{2}$  +  $\frac{1}{4}$  $22+11$ .  $\leq$ 

– Д черновик П чистовик (Поставьте галочку в нужном поле)

 $\alpha$  $\propto$  $\overline{c}$  $4h$  $\overset{\circ}{\circ}$  $\sigma$  $\overline{\mathcal{K}}$  $\mathcal{C}$  $\tilde{m}$ d  $\overline{c}$  $ell$ ryen: urt  $\frac{kg}{sh^2}$  = F?  $\overline{2}$  $\overline{4}h$  $d4$  $\epsilon$ ka  $\mathcal{C}$  $x^{\alpha}$  $kQf4Q$  $\alpha$  $\leq$  $2k+x$  $rac{KQ}{2k+x}$  $\underline{K} G$ <br>2 k + x  $y =$  $\mathcal{A}$   $x$  $2d$  $(2k+x)$ 

⊠ черновик □ чистовик (Поставьте галочку в нужном поле)

Страница  $\mathcal{N}_{\mathcal{Q}}$ (Нумеровать только чистовики)

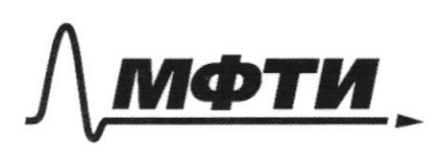

«МОСКОВСКИЙ ФИЗИКО-ТЕХНИЧЕСКИЙ ИНСТИТУТ (НАЦИОНАЛЬНЫЙ ИССЛЕДОВАТЕЛЬСКИЙ<br>УНИВЕРСИТЕТ)»

ШИФР

(заполняется секретарём)

ПИСЬМЕННАЯ РАБОТА

David:<br>9 30.<br>Hanmy:  $\overline{\phantom{a}}$ Mulbrue ha conb KOLA  $\phi$  $\frac{1}{2}$ k The the Chott Co Me Care  $\overline{\mathcal{H}}$ 12 k collecte Employs  $Bc$ Wrickin comenzacern ureim 29e ~ Sostot Justers zapega Culq tipa Huy MA  $\mathcal{O}$ C sucmé

□ чистовик ⊠ черновик (Поставьте галочку в нужном поле)

 $\overline{c}$ Banuverr udruns  $F\tau$  =  $m_{\rm s}$  /2  $N_{1+}$  $mqsink\neq$ Chepernik<br>Kenga N1=0 Umin<br>Hysind = Vmin<br>Vgsindk = Vmin  $\frac{9}{2}$  $5.12 = Vmin = \sqrt{6}$  $V_{181}$  H,  $V_{min} = \sqrt{6}$ . Ф черновик □ чистовик

(Поставьте галочку в нужном поле)

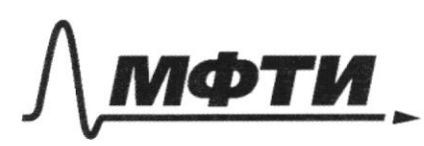

«МОСКОВСКИЙ ФИЗИКО-ТЕХНИЧЕСКИЙ ИНСТИТУТ (НАЦИОНАЛЬНЫЙ ИССЛЕДОВАТЕЛЬСКИЙ УНИВЕРСИТЕТ)»

ШИФР

(заполняется секретарём)

#### СЬМЕННАЯ РАБОТА пис

 $N<sup>3</sup>$  $1/c$ Dare:  $h = 1, 2, 4$  $V_0 = 3,7,41$  $m = c, 401. \mu = 0$  $V_{min}$ - $\lambda = \frac{1}{6}$  $\overline{2}$ Jensetine Hanp amurika genemby  $\nu$  $\begin{array}{rcl} \mathcal{D} & \cup \mathcal{H} & \cup \ \mathcal{D} & \cup \mathcal{H} & \cup \ \mathcal{D} & \cup \mathcal{D} & \cup \ \mathcal{M} & \subset & \mathcal{M} & \cup \mathcal{D}^2 \\ & \mathcal{M} & = & \mathcal{M} & \mathcal{M} & \mathcal{D}^2 \end{array}$ While yural CO 39 aer cheperme  $\overline{\phantom{1}}$  $H + p C1C16$ sure T.K  $rac{m}{\beta}$ inammenca  $100$  $\mathcal{O}$  $2 \nmid mVc$  $\overline{c}$  $\frac{1}{2}$  $M^2$  $+ 1 1$  $37$  $4\overline{W}$  $\mathcal{C}$  $1, 81$  $3,7$  $\sqrt{7.81}$  $\circ$  $1,81$ 

□ чистовик - Черновик (Поставьте галочку в нужном поле)

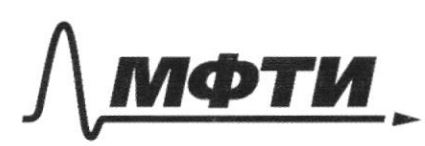

«МОСКОВСКИЙ ФИЗИКО-ТЕХНИЧЕСКИЙ ИНСТИТУТ (НАЦИОНАЛЬНЫЙ ИССЛЕДОВАТЕЛЬСКИЙ УНИВЕРСИТЕТ)»

ШИФР

(заполняется секретарём)

#### ПИСЬМЕННАЯ РАБОТА

**QOTH**  $\frac{4}{2}$  $\frac{1}{2}$  $.10$  $\bigvee c$  $O_0$  $2007H$  $5h$  $O($  $\sqrt{3}$  $\overline{2}$ Huar 2  $\frac{1}{5}$  $\mathcal{L}$  $\varphi$  $V \circ$  $\frac{2}{2}$  $rac{1}{10}$  $\mathcal{G}$  $\leq$  $\boldsymbol{\varphi}$ Cherrie hog  $OTM$ Ku comasiobra). HMAX the  $\circ$  =  $\alpha$ <sub>ot</sub> $\mu$   $t\pi$  $t$  cmy curois GOTHE odperman Mohoum otroc tin  $\mathcal{C}$  $A$ Vo CTH Krussen cnop Chepeine  $\mathcal{C}^{\rho}$ Ŏ, (run)  $t$ n + $t$ c =  $t$ npowery.  $=$   $\approx$   $\frac{4}{5}$ ericonlock ust Chame 9  $3a$  $M$ Killera 杈

⊠ черновик □ чистовик (Поставьте галочку в нужном поле)

 $rac{1}{2}g$  $\frac{3}{10}g + \frac{1}{2}g$  $\frac{\sqrt{3}}{5}$   $\frac{\sqrt{3}}{2}$  $rac{8}{70}$  $Q_{OT}H$ .  $\overline{\phantom{a}}$  $rac{4}{5}$  $253/\sqrt{\frac{2.5}{34}}$  +  $\frac{\sqrt{3}}{5}$  $2.$  $\overline{8}$  $\theta$  $\frac{1}{8}$  $+\frac{1}{4}$  = 253 +  $\frac{2}{4}$  = 53 = 1, 7  $V = 253($  $\frac{1}{4}$  $\frac{1}{4}$ Omben: 34  $1,7,4/c$ П черновик □ чистовик Страница №

(Нумеровать только чистовики)

<sup>(</sup>Поставьте галочку в нужном поле)